# Capítulo 3.

## Procesamiento automático de imágenes para la caracterización de guías de onda

 $0<sub>1</sub>$ 

Yahaira Guadalupe Ramos-De la Cruz1 Jennifer Alejandro-Pérez<sup>2</sup> Rafael Valenzuela-Rodríguez3 Gema Morales-Olán4 Pedro Moreno-Zarate5

**Cítese como:** Ramos-De la Cruz, Y.G., Alejandro-Pérez J., Valenzuela-Rodríguez, R., Morales-Olán, G. y Moreno-Zarate P. (2023). Procesamiento automático de imágenes para la caracterización de guías de onda. En F. C. Gómez-Meneses, E. M. Moncayo-Torres y T. M. Piamba (comps.), *Aplicaciones tecnológicas de la Ingeniería Mecatrónica y sus impactos al desarrollo socioeconómico* (pp. 41-55). Editorial UNIMAR. https://doi.org/10.31948/editorialunimar.214.c365

#### **Resumen**

El desarrollo de láseres de femtosegundo nos ha permitido el uso de fuentes de luz coherentes más potentes, lo que a su vez brinda oportunidades para estudiar procesos no lineales en la interacción láser-materia. Uno de los más importantes, el cual se ha desarrollado en los últimos años, es la de modificación de las características físicas de materiales dieléctricos (materiales vítreos) mediante el uso de esta tecnología, con la finalidad de fabricar las guías de onda sub-superficie.

Actualmente, las guías de onda tienen una gran aplicabilidad en el área de las telecomunicaciones, ya que se han vuelto un sustituto tecnológico ideal a las fibras ópticas para ciertas aplicaciones específicas, como: amplificadores ópticos, láseres, multiplexores, redes de Bragg, etc. Desafortunadamente, la transferencia de tecnología del laboratorio a la industria aún es incipiente. Es precisamente aquí donde este trabajo contribuye a desarrollar herramientas tecnológicas para el procesamiento de información de datos experimentales obtenidos para optimizar el tiempo del análisis de la información y con ello,

<sup>4</sup> Colegio de Postgraduados Campus Córdoba, Veracruz, México. Correo electrónico: morales.gema13@gmail.com 5 Instituto Nacional de Astrofísica, Óptica y Electrónica, Cholula, Puebla, México. Correo electrónico: pemzamx@ gmail.com

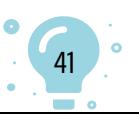

<sup>1</sup> Tecnológico Nacional de México, Campus Comalcalco, Tabasco, México.

<sup>2</sup> Tecnológico Nacional de México, Campus Comalcalco, Tabasco, México.

<sup>3</sup> Tecnológico Nacional de México, Campus Comalcalco, Tabasco, México. Correo electrónico: rafavalenz93@ gmail.com

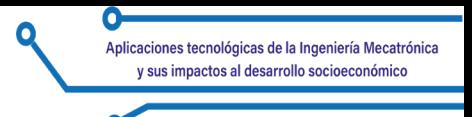

mejorar la toma de decisiones en el prediseño y diseño de guías de ondas para aplicaciones en telecomunicaciones.

*Palabras clave:* guías de onda; láser; modos; pulsos; Python.

## **Automated image processing for waveguide characterization**

## **Abstract**

The development of Femtosecond lasers has allowed the use of more powerful coherent light sources, which in turn provides opportunities to study nonlinear processes in laser-matter interaction. One of the most important of these, which has been developed in recent years, is the modification of the physical characteristics of dielectric materials (glassy materials) using this technology, to fabricate sub-surface waveguides.

Currently, waveguides have great applicability in the area of telecommunications, since they have become an ideal technological substitute for optical fibers for certain specific applications, such as optical amplifiers, lasers, multiplexers, Bragg networks, etc. Unfortunately, technology transfer from the laboratory to the industry is still incipient. It is precisely here where this work contributes to developing technological tools for information processing of experimental data obtained to optimize the time of information analysis and thus improve decision-making in the pre-design and design of waveguides for telecommunications applications.

*Keywords:* Waveguides; lasers; modes; pulses; Python.

## **Processamento automatizado de imagens para caracterização de guias de ondas**

## **Resumo**

O desenvolvimento de lasers de femtosegundos permitiu o uso de fontes de luz coerentes mais potentes, o que, por sua vez, oferece oportunidades para o estudo de processos não lineares na interação laser-matéria. Uma das mais importantes, desenvolvida nos últimos anos, é a modificação das características físicas de materiais dielétricos (materiais vítreos) usando essa tecnologia para fabricar guias de onda sub-superficiais.

Atualmente, os guias de onda têm grande aplicabilidade na área de telecomunicações, pois se tornaram um substituto tecnológico ideal para as fibras ópticas em determinadas aplicações específicas, como amplificadores

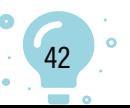

ópticos, lasers, multiplexadores, redes de Bragg etc. Infelizmente, a transferência de tecnologia do laboratório para o setor ainda é incipiente. É justamente aqui que este trabalho contribui para o desenvolvimento de ferramentas tecnológicas para o processamento de informações de dados experimentais obtidos para otimizar o tempo de análise das informações e, assim, melhorar a tomada de decisões no pré-projeto e no projeto de guias de onda para aplicações de telecomunicações.

*Palavras-chave:* guias de onda; lasers; modos; pulsos; Python.

## **Introducción**

La fotónica surge de la mano de la aparición de las fuentes de luz coherente (Gattass y Mazur, 2008; Osellame et al., 2012; Svelto, 2010). El desarrollo del láser hizo posible la fabricación de dispositivos fotónicos activos y pasivos, entre los que destacan amplificadores ópticos, láseres, filtros, multiplexores, etc. (Fernandez et al., 2018; Osellame et al., 2012; Tan et al., 2021). Con el desarrollo de fuentes de luz más potentes y el surgimiento de los láseres de pulsos ultracortos, se hizo posible el estudio de la interacción luz-materia, más allá del régimen lineal (Fernandez et al., 2018; Osellame et al., 2012; Solis et al., 2015; Tan et al., 2021). Los fenómenos de interacción no-lineal son la base del procesado por láser de materiales dieléctricos, ya sean del tipo cerámico o vidrios (Muñoz et al., 2017; Solis et al., 2015; Osellame et al., 2012), los cuales cuentan con diferentes aplicaciones que van desde la ingeniería, con los ya mencionados dispositivos fotónicos, hasta la medicina, siendo utilizados como ventanas al cerebro (Fernandez et al., 2018; Osellame et al., 2003; Robin et al., 2008; Tan et al., 2021). Esta técnica de fabricación tiene numerosas ventajas, entre las que resaltan: la elevada resolución espacial, la versatilidad al momento de la fabricación y procesado de los dispositivos, la capacidad de procesado de los materiales en forma tridimensional, la reducción de productos contaminantes con respecto a los producidos en la manufactura de fibras ópticas, las cuales, cabe mencionar, son elementos usualmente utilizados, además de instalaciones de elevado coste para su producción, por lo que tener una alternativa de bajo coste que además reduzca el tamaño de los dispositivos, es un avance tecnológico.

### **Marco teórico de la escritura de guías de onda**

Un ejemplo claro de una muestra para la escritura de guía de onda se ejemplifica en las correspondientes composiciones en mol % a las cuales se les agrega además una pequeña cantidad de *Er* e *Yb*, con la intención de obtener amplificación óptica (Moreno-Zarate et al., 2020).

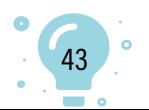

## **Tabla 1**

Difusor Aportador de rápido de índice de Matriz calor refracción Muestras  $K<sub>2</sub>O$  Na<sub>2</sub>O  $La<sub>2</sub>O<sub>3</sub>$  $BaO$  $Al_2O_3$  $\overline{P_2O_5}$ mol % composition PGRef 20 20 **55 PGBa**  $\overline{5}$ 15 15 5 55 **PGLa** 15 15 10 60 15 15 5 5 5 60 PGBaLa

*Composición molar de las muestras (mol·%)* 

Una vez que se tiene la muestra, esta es cortada y pulida a nivel óptico, para después realizar la escritura con un láser de pulsos ultra rápido. Para dichos parámetros a analizar en la escritura de una guía de onda, se tiene que considerar los parámetros de escritura en guías de onda tan variados.

## **Figura 1**

*Configuraciones del montaje experimental y de caracterización de guías de onda*

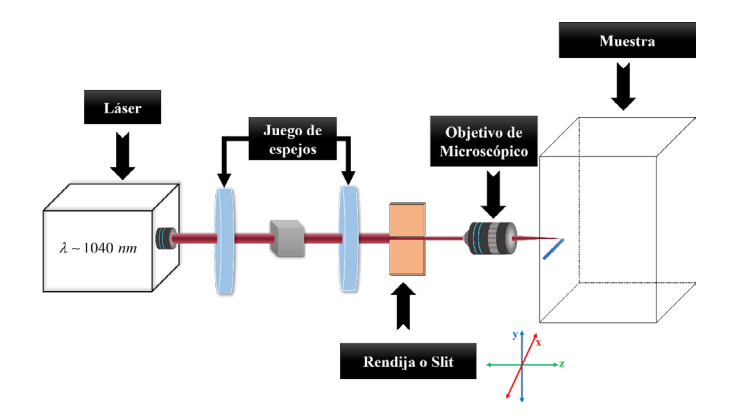

Fuente: Solis et al. (2015).

I. El esquema experimental ocupado en este punto puede ser descompuesto en:

## **1. Parámetros del laser**

- **a.** Longitud de onda con la que se irradia la muestra, la cual está ligada al laser de irradiación; para nuestro caso, es de: l 1040 *nm* (Hoyo et al., 2014).
- **b.** Energía de irradiación, parámetro que también influye en el tamaño de las guías de onda (Hoyo et al., 2014).

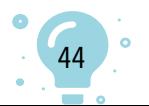

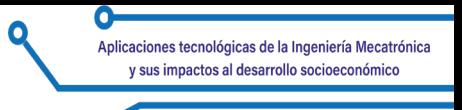

- **c.** Ancho del pulso. Para este caso particular va desde los 450-550 *fs*.
- **d.** Frecuencia de repetición de trabajo del láser, siendo un parámetro decisivo para definir si la guía de onda será de Tipo I o Tipo II (Gross et al., 2015).

## **2. Respecto a la montura donde se encuentra colocada la muestra**

**a.** Velocidad de desplazamiento, ya que el control de tamaño de las estructuras de la sección transversal se puede cambiar ajustando la energía del pulso; no obstante, y debido a la variación de velocidad de escritura de guías de onda, es una mejor herramienta, como lo demostraron Macias-Montero et al. (2020).

## **3. Respecto a la óptica**

- **a. Apertura numérica de la lente.** Este un parámetro que define también el tamaño y la forma de la guía de onda (Sima et al., 2018).
- **b. Tamaño de rendija**. Este parámetro define también la forma de la guía (Ams et al., 2005).

Como podemos observar, si bien es cierto que procesar un material con este método es más económico que los métodos tradicionales de fabricación de fibras ópticas, los parámetros a definir antes de realizar el mismo procesado, son variados.

Una vez escritas las guías de onda, el siguiente paso es la caracterización de las mismas, la cual describiremos a continuación:

II. Caracterización de la guía

El primer paso para caracterizar la muestra consiste en realizar la microscopía por trasmisión después de haber pulido la muestra, para después efectuar la microscopía electrónica de barrido.

**1. Microscopía Electrónica de Barrido (SEM)** (Fenómeno de migración cruzada). La aparición de migración iónica puede apreciarse a partir de las medidas de SEM sobre muestras pulidas (ver Figura 2), cuyo contraste *Z* indica el enriquecimiento en elementos pesados en la región de guiado; es decir, salvo a muestra de referencia, en los demás casos, la guía de ondas presenta una región blanca casi circular, encima de una zona puntiaguda oscura con un índice deprimido (Moreno-Zarate et al., 2020).

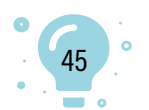

## **Figura 2** *Imágenes de SEM*

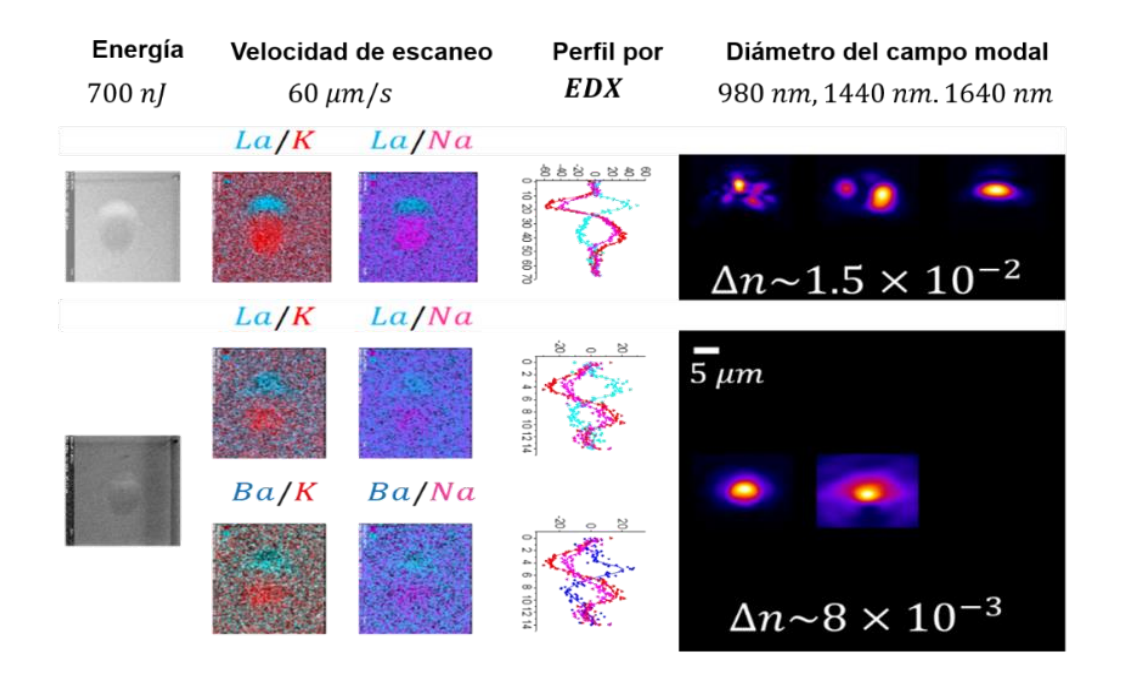

*Nota*: las regiones blancas indican mayor contraste en número atómico Z y viceversa; EDX, densidad de puntos en azules, concentración con  $Lay Ba$ en rojos; y  $K$  y  $Na$ , modo guiado a diferentes longitudes de onda. Todas las imágenes están en la misma escala. Fuente: adaptado de Moreno-Zarate et al. (2020).

Como se puede observar, estas dos regiones han sido identificadas como causadas por la migración cruzada de La, Ba versus K, Na que conduce a una modificación del índice de refracción, que aumenta pues se incrementa el % molar de  $Ba$  o La local de la guía.

**2. Caracterización óptica de la muestra.** El montaje experimental para obtener los perfiles modales y las pérdidas es por acoplo y está esquematizado en la Figura 3.

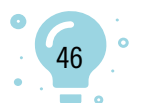

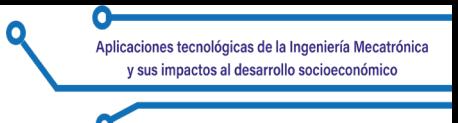

## **Figura 3**

*Esquema de montaje experimental para la caracterización de las guías de ondas*

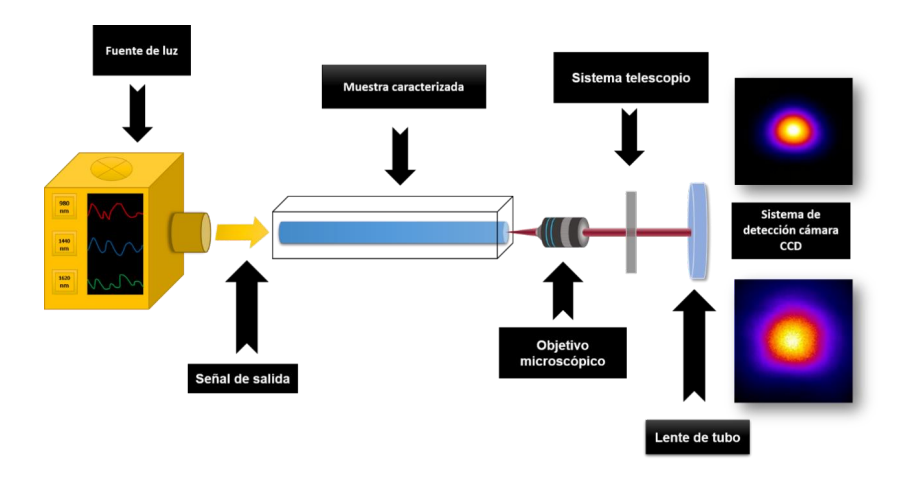

Este esquema experimental dispone de tres diodos láser con longitud de onda de operación en: *λ ~633 nm, 980 nm* y sintonizable en el rango*1420 - 1640 nm.* La señal de cualquiera de estos láseres se inyecta en la guía de ondas mediante una fibra de acoplo (SMF - 28 Corning) y ahora, dependiendo de qué zona del espectro electromagnético se desee estudiar, así será la señal a utilizar. La fibra de acoplo se sitúa sobre un posicionador micrométrico de *3* ejes (X Y Z), mientras un sistema de imagen lateral (con resolución de aproximadamente *5 mm*) permite aproximarla a la muestra, la cual se coloca sobre un posicionador que permite el control de los ángulos ZX y ZY, como se aprecia en la Figura 4.

## **Figura 4**

*(a) Vista transversal 3D en un modo óptico en intensidad normalizada en un esquema de montaje experimental para la caracterización de las pérdidas de guías de ondas. (b) Imagen de un modo real sin procesar*

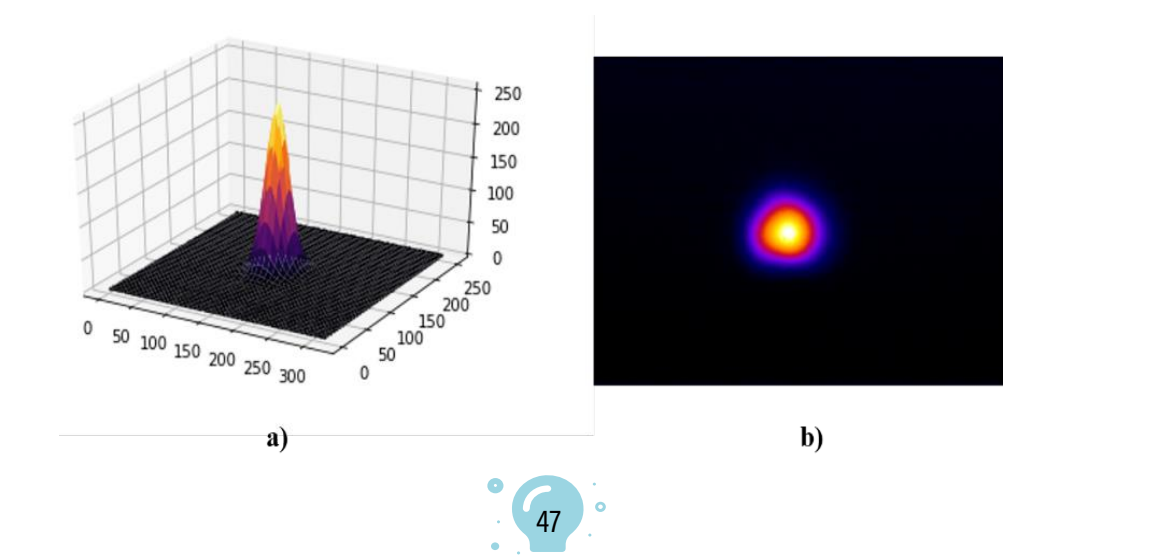

Se ha elegido el sistema de ejes, de suerte que coincida con el de los esquemas de irradiación de guías de onda mostrados anteriormente. Ello permite alinear la guía de ondas paralela a la fibra de acoplo (Osellame et al., 2012). El proceso de obtención de las imágenes se realiza mediante una cámara CCD de la marca, el cual proporciona una vista transversal de intensidad, como se muestra en la Figura 4.

Como se ha ejemplificado hasta aquí, el desarrollo del prediseño de parámetros de escritura de guías de ondas para láseres de pulsos ultrarrápidos requiere el análisis de datos obtenidos experimentalmente, incluidas las caracterizaciones activas y pasivas desarrolladas para este propósito. De ahí que, al comprender las propiedades y las posibles aplicaciones de dicho tipo de guías (telecomunicaciones, láseres, multiplexores, amplificadores ópticos y dispositivos fotónicos), se vuelva relevante asegurar que esta información se procese de manera confiable (Solis et al., 2015). Por lo tanto y para este propósito, el primer paso que aquí se ha trabajado es la automatización del análisis de los datos obtenidos en el arreglo experimental de caracterización pasiva, utilizando los datos obtenidos a través de imágenes de los modos ópticos, así como el cálculo de las pérdidas de acoplamiento de cada uno de ellos.

Si bien es cierto que el desarrollo teórico y experimental ha ido avanzando, las herramientas de ingeniería utilizadas en la escritura y, sobre todo en el procesado de información obtenida en cada una de las etapas anteriores, son poco amigables con el usuario común, puesto que la medición de las pérdidas por acoplo de modos no permite obtener los datos rápida y sencillamente, ya que se necesita realizar un cúmulo de procesos que son, al menos, tediosos y largos. Ahora bien, si consideramos que en una muestra se tiene un set de tres guías de onda y mínimo diez sets, tendremos que procesar 30 imágenes de modos ópticos, tan solo para una longitud de onda. Como las muestras se caracterizan en seis diferentes longitudes de onda que van de *λ ~980* y pasos intermedios desde *1440* hasta *1620 nm*, se tendría que analizar la información de por lo menos *180* imágenes de *260 × 320* pixeles obtenidas por el arreglo experimental, considerando que el proceso de recorte de imágenes para que estas sean de un tamaño adecuado (*i.e. 200* pixeles) llevaría de dos a cinco minutos de forma manual, tiempo de procesado tan solo en este rubro, bastante considerable

Cabe señalar que se requiere el recorte de las imágenes para poder aplicar el algoritmo de convolución de la imagen del modo inyectado con respecto al modo salido de la guía de onda (Ferrer-Moreu, 2011). Con todo esto, se puede afirmar entonces que, desarrollar un sistema automatizado de análisis de información que esté libre del error humano y que reduzca

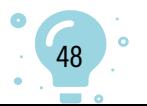

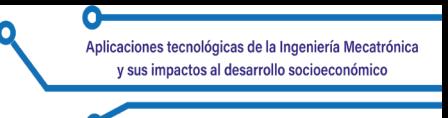

considerablemente el tiempo de procesado de información, es un gran logro que se da en este trabajo.

## **Metodología y problemas a trabajar**

Actualmente, los sistemas para procesar una imagen dependen directamente del problema a resolver, desde la tarea más simple, como cambiar la orientación de una fotografía, identificar y clasificar cuántos cuerpos celestes hay en una imagen satelital y sus diferentes tipos, hasta poder identificar células cancerígenas en mamas (Parisky et al., 2003). Caso similar ocurre en el procesado de la información experimental obtenida en los arreglos de guías de onda para su caracterización pasiva (pérdidas por acoplo); de ahí la importancia de poder utilizar estas nuevas tecnologías en el procesado de la información (Fernandez et al., 2018; Solis et al., 2015; Vallés et al., 2011). Hoy en día existen lenguajes de programación de alto nivel; uno de ellos es Python, de licencia libre, el cual ofrece librerías para realizar ciencia de datos. (ver Figura 5):

## **Figura 5**

#### *Librerías de lenguaje de Python*

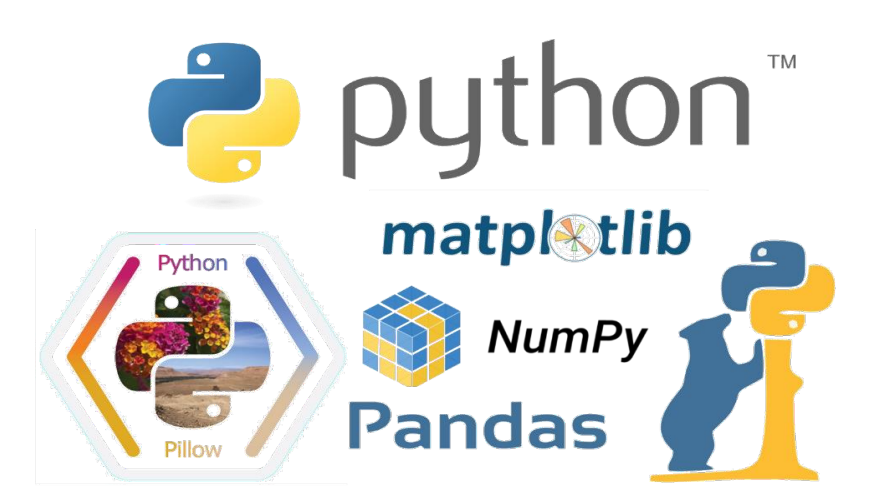

- **• Numpy:** para realizar la abstracción de las imágenes y utilizarlas como arreglos de datos (NumPy Community, 2013).
- **• Pandas:** para el uso de funciones matemáticas específicas.
- **• Matplotlib Pyplot:** para elaborar gráficos auxiliares a partir de los arreglos de datos de las imágenes (NumPy Community, 2013).
- **• Pillow:** librería para el uso de imágenes como entradas y visualización; además, se usa la función *Image* para calcular los centros de masa (NumPy Community, 2013).

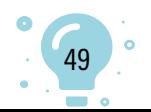

### **Desarrollo de resultados**

A continuación, se explica los pasos a seguir para aprovechar el cálculo computacional y automatizar el procesado de este tipo de imágenes, el cual no solo ofrece la ventaja de ahorrar tiempo de procesado de la información, sino que, además, con los criterios que se expone, se elimina de la imagen ruido de fondo, producto de la sensibilidad de la cámara usada en este trabajo.

Para el procesado de modos obtenidos de las guías de onda se usó el lenguaje de programación Python y datos experimentales (ver Figura 6), implementando los cálculos necesarios. Como ya se mencionó, este recorte es requerido dado que, para poder calcular las pérdidas por acoplo, es preferible por tiempo de cómputo y exactitud de los cálculos, tener una matriz de datos de *n×n* (cuadrada) y no de *n×m,* como lo entrega la cámara.

## **Figura 6**

*(a) Cortes longitudinales y transversal a la anchura a media altura (FWHM, Full Width at Half Maximum) e imagen experimental procesada a FWHM, (b) Cortes longitudinales y transversales de imagen procesada por*

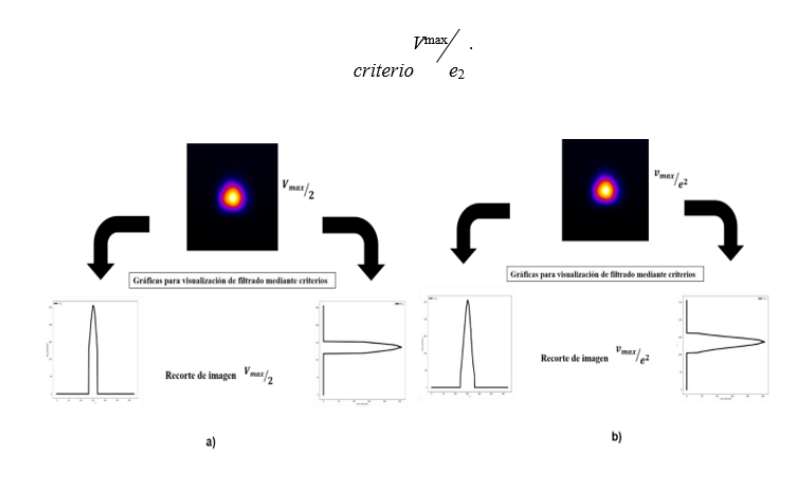

I. Búsqueda del centro de masa de las imágenes

El siguiente paso es encontrar las coordenadas de pixeles del centro de masa de la imagen, el cual se realiza con las librerías Numpy y Matplotplib y, tomarlos como referencia para después realizar el recorte, como se muestra en la Figura 6.

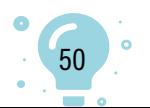

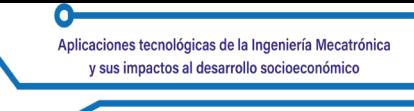

Una vez encontrado el centro de masa, se definirá algunos criterios del recorte de la imagen para eliminar el ruido de fondo y obtener una imagen lo más limpia posible:

II. Eliminación de ruido de fondo

- 1. Criterio a la anchura a media altura (FWHM, Full Width at Half Maximum), lo que implica que es localizado el valor máximo  $v_{max}$  de saturación de la imagen, considerada como i.e., una imagen de *250* niveles de saturación; todo lo que esté debajo de *125* niveles se eliminará automáticamente, lo que permitirá tener imágenes más suaves y tiempos de computo más rápidos.
- 2. El segundo criterio a considerar es *1/ e2 0.135*, lo que significa, al igual que el anterior que, dado el valor máximo de saturación, la imagen i.e *250* niveles de saturación, todos los valores por debajo de *34* niveles de saturación serán eliminados.

Una vez filtrada y perfeccionada la imagen del modo (teniendo en cuenta que fue obtenido su centro de masa, las coordenadas y su recorte cuadrado), se prosigue a recortar la imagen, eliminando todo el ruido que se encuentre a partir del centro de masa, implementando el primer criterio en la Figura 7(a) y, por el segundo criterio en la Figura 7(b).

III. Recorte automático de la imagen

Ya teniendo el centro de masa de las figuras y habiendo realizado los recortes correspondientes para obtener arreglos de datos de *200x200*´ pixeles, el paso final será el cálculo de las pérdidas por acoplo, evitando con ello el error humano.

## **Figura 7**

*Imagen final del modo, implementando el primer criterio(a)*

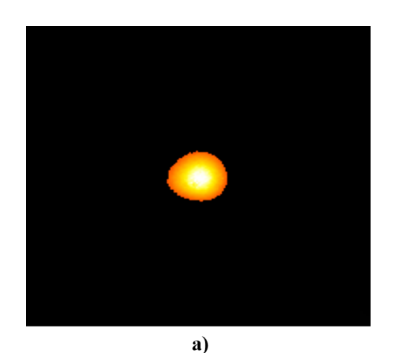

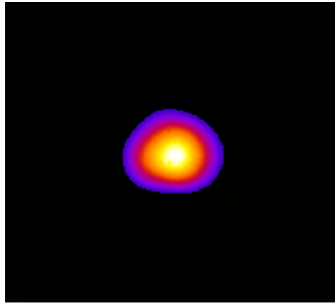

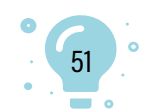

Contenido

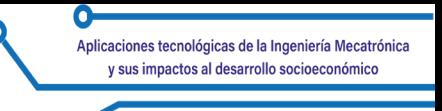

Para el cálculo de las pérdidas por acoplo se ha empleado un *script* hecho en Matlab, ya que actualmente se está trabajando en la implementación del mismo, en Python.

El algoritmo empleado para la realización de este trabajo se puede apreciar en la Figura 8, así como un ejemplo de las librerías utilizadas para este efecto, paso a paso. En caso de que el lector esté interesado también se está preparando un sitio donde se subirá de manera gratuita, todos los códigos utilizados y ejemplos para su uso.

## **Figura 8**

*Procesamiento de información en lenguaje de programación Python*

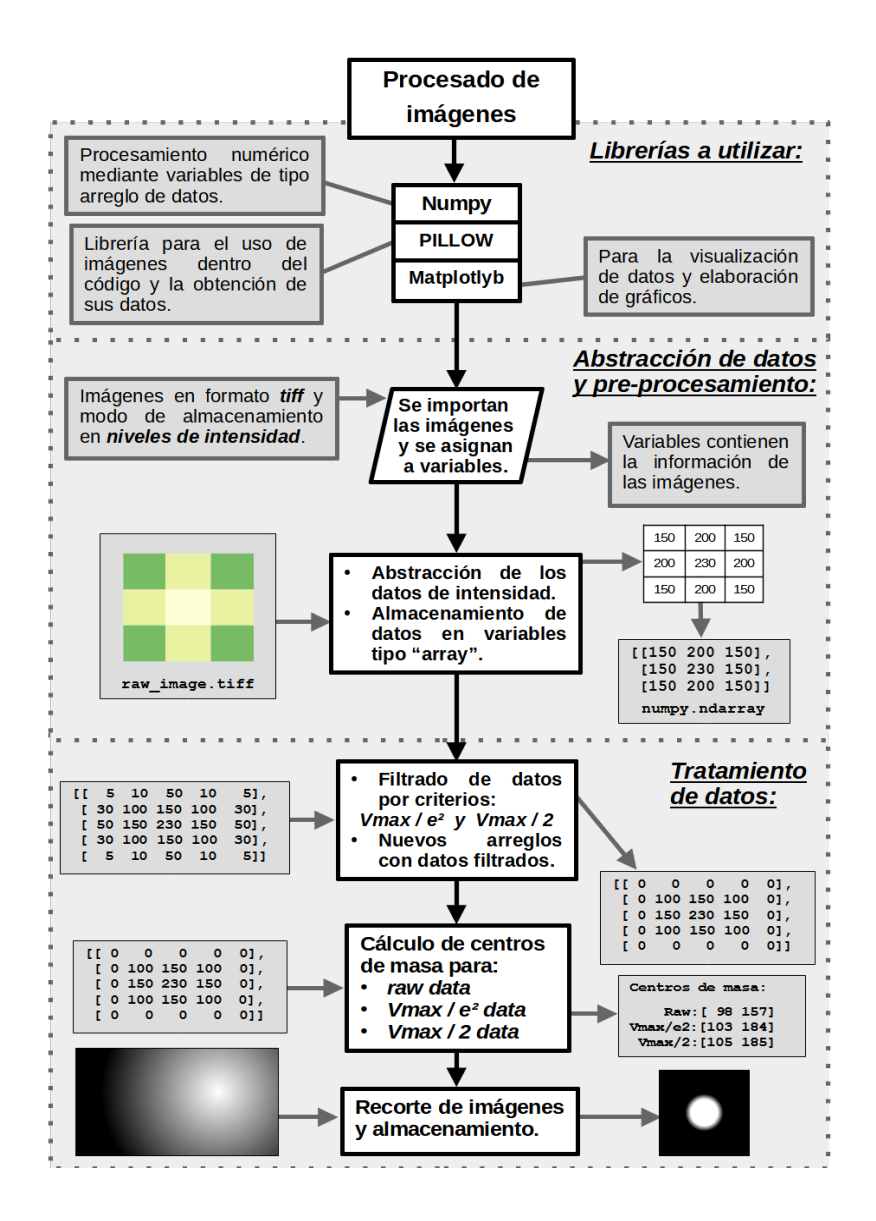

52

 $\circ$ 

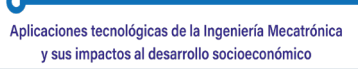

### **Conclusiones**

Este trabajo logra el análisis de la información de fondo experimental para procesar y optimizar el tiempo requerido para el análisis de datos y utilizarlos completamente en la caracterización óptica de guías de onda escritas con láseres de pulso ultra corto. Esto permite obtener datos más fiables en los cálculos de pérdida de acoplamiento. Además, ayuda a acelerar el tiempo de diseño y fabricación de las muestras iniciales para procesar las guías de ondas de escritura, lo que permite tomar decisiones precisas en menos tiempo a través de los cálculos computacionales. A través de esta investigación, se puede lograr una transferencia de tecnología óptima y asequible a los usuarios finales, sin errores humanos.

## **Referencias**

- Ams, M., Marshall, G. D., Spence, D. J., & Withford, M. J. (2005). Slit beam shaping method for femtosecond laser direct-write fabrication of symmetric waveguides in bulk glasses. *Optics Express*, *13*(15), 5676. https:// doi.org/10.1364/opex.13.005676.
- Fernandez, T. T., Sakakura, M., Eaton, S. M., Sotillo, B., Siegel, J., Solis, J., Shimotsuma, Y., & Miura, K. (2018). Bespoke photonic devices using ultrafast laser driven ion migration in glasses. *Progress in Materials Science*, *94*, 68-113. https://doi.org/10.1016/j.pmatsci.2017.12.002
- Ferrer-Moreu, A. (2011). *Conformación de haces láser de pulsos ultracortos para la optimización de la escritura de guías de onda en dieléctricos* [Tesis Doctoral, Universidad Autónoma de Madrid]. https://repositorio.uam.es/ handle/10486/7775
- Gattass, R. R. & Mazur, E. (2008). Femtosecond laser micromachining in transparent materials. *Nature Photonics*, *2*(4), 219-225. https://doi. org/10.1038/nphoton.2008.47
- Gross, S., Dubov, M., & Withford, M. J. (2015). On the use of the Type I and II scheme for classifying ultrafast laser direct-write photonics. *Optics Express*, *23*(6), 7767-7770. https://doi.org/10.1364/OE.23.007767
- Hoyo, J., Martínez, R., Sotillo, B., Fernandez, T. T., Siegel, J., Fernández, P., Osellame, R., & Solis, J. (2014). Control of waveguide properties by tuning femtosecond laser induced compositional changes. *Applied Physics Letters*, *105*(13), 131101. https://doi.org/10.1063/1.4896846

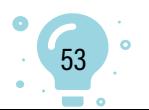

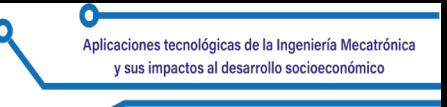

- Macias-Montero, M., Dias, A., Sotillo, B., Moreno-Zarate, P., Ariza, R., Fernandez, P., & Solis, J. (2020). Waveguide tapers fabrication by femtosecond laser induced element redistribution in glass. *Journal of Lightwave Technology*, *38*(23), 6578-6583. https://doi.org/10.1109/JLT.2020.3015013
- Moreno-Zarate, P., Muñoz, F., Sotillo, B., Macias-Montero, M., Atienzar, J., Garcia-Pardo, M., Fernandez, P., Serna, R., & Solis, J. (2020). Role of the La/K compositional ratio in the properties of waveguides written by Fs-Laser induced element redistribution in phosphate-based glasses. *Materials*, *13*(6), 1275. https://doi.org/10.3390/ma13061275
- Muñoz, F., Moreno-Zárate, P., & Solís, J. (2017). Influence of melting conditions on the water content and structure of K2O-La2O3-Al2O3-SiO2-P2O5 glasses. *Journal of Non-Crystalline Solids*, *473*(August), 114-119. https://doi. org/10.1016/j.jnoncrysol.2017.08.002
- NumPy Community. (2013). NumPy User Guide. Release 1.8.0. https://www. academia.edu/6765175/NumPy\_User\_Guide\_Written\_by\_the\_NumPy\_ community
- Osellame, R., Cerullo, G., & Ramponi, R. (eds.). (2012). Femtosecond Laser Micromachining. Photonic and Microfluidic Devices in Transparent Materials. En *Topics in Applied Physics.* Springer Nature.
- Osellame, R., Taccheo, S., Marangoni, M., Ramponi, R., Laporta, P., Polli, D., De Silvestri, S., & Cerullo, G. (2003). Femtosecond writing of active optical waveguides with astigmatically shaped beams. *Journal of the Optical Society of America B*, *20*(7), 1559. https://doi.org/10.1364/josab.20.001559
- Parisky, Y. R., Sardi, A., Hamm, R., Hughes, K., Esserman, L., Rust, S., & Callahan, K. (2003). Efficacy of computerized infrared imaging analysis to evaluate mammographically suspicious lesions. *American Journal of Roentgenology*, *180*(1), 263-269. https://doi.org/10.2214/ajr.180.1.1800263
- Robin, A., Hurley, M. D., Katherine, H., & Taber, P. (2008). *Windows to the brain: Insights from Neuroimaging*. American Psychiatric Publishing, Inc.
- Sima, F., Sugioka, K., Martínez, R., Osellame, R., Kelemen, L., & Ormos, P. (2018). Three-dimensional femtosecond laser processing for lab-on-achip applications. *Nanophotonics*, *7*(3), 613-634. https://doi.org/10.1515/ nanoph-2017-0097

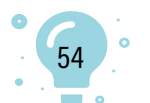

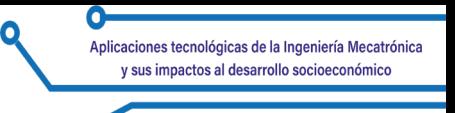

- Solis, J., Fernandez, T. T., Del Hoyo, J., Siegel, J., & Zarate, P. M. (2015). Femtosecond-laser-induced compositional changes for high-performance photonics. *SPIE Newsroom*, 8-11. https://doi. org/10.1117/2.1201511.006127
- Svelto, O. (2010). *Principles of Lasers* (Hanna, D. C., Trad.; 5<sup>th</sup> ed.). Springer. https://doi.org/10.1007/978-1-4419-1302-9
- Tan, D., Wang, Z., Xu, B., & Qiu, J. (2021). Photonic circuits written by femtosecond laser in glass: improved fabrication and recent progress in photonic devices. *Advanced Photonics*, *3*(2), 1-23. https://doi.org/10.1117/1. AP.3.2.024002
- Vallés, J. A., Ferrer, A., Fernández-Navarro, J. M., Berdejo, V., Ruiz de la Cruz, A., Ortega-Feliu, I., Rebolledo, M. Á., & Solís, J. (2011). Performance of ultrafast laser written active waveguides by rigorous modeling of optical gain measurements. *Optical Materials Express*, *1*(4), 564. https://doi. org/10.1364/OME.1.000564

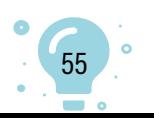

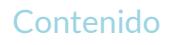